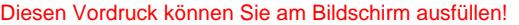

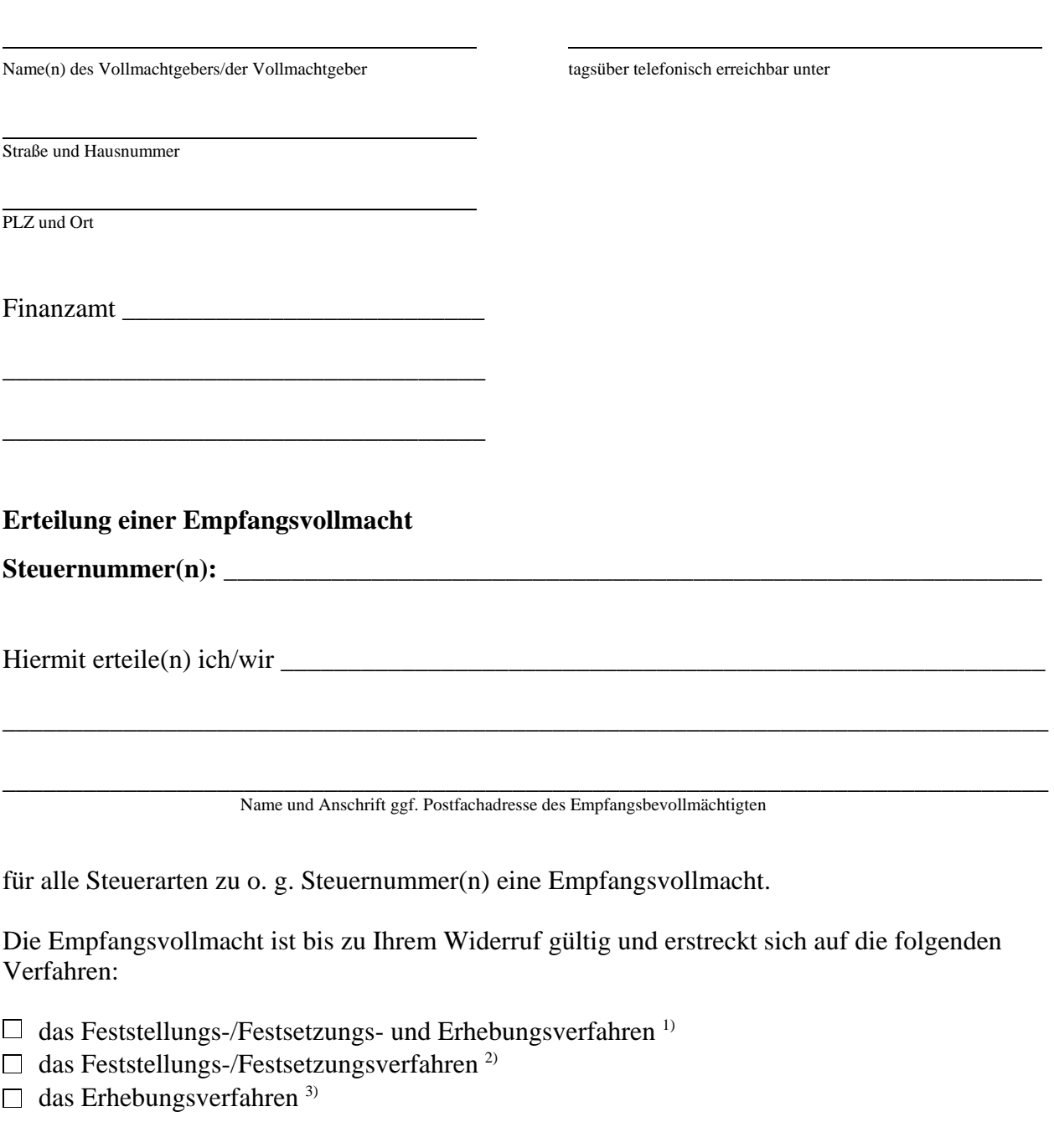

Ort, Datum Unterschrift des/der Vollmachtgeber(s)

## **Hinweis:**

1) Der Bevollmächtigte erhält sämtliche Schreiben und Bescheide der Finanzverwaltung.

2) Der Bevollmächtigte erhält nur die Schreiben und Bescheide, welche in erster Linie die Ermittlung der tatsächlichen Verhältnisse zur Berechnung und Feststellung der Besteuerungsgrundlagen gem. §§ 179 ff. Abgabenordnung bzw. die Berechnung und Festsetzung der Steuern, Steuermessbeträge, steuerlichen Nebenleistungen usw. betreffen, z.B. auch die Steuerbescheide.

\_\_\_\_\_\_\_\_\_\_\_\_\_\_\_\_\_\_\_\_\_\_\_\_\_\_\_ \_\_\_\_\_\_\_\_\_\_\_\_\_\_\_\_\_\_\_\_\_\_\_\_\_\_\_\_\_\_\_\_\_\_\_\_\_\_\_\_\_\_\_\_

<sup>3)</sup> Der Bevollmächtigte erhält nur die Schreiben und Bescheide, welche ausschließlich der reinen Zahlung und Erstattung der Steuern sowie der steuerlichen Nebenleistungen dienen.